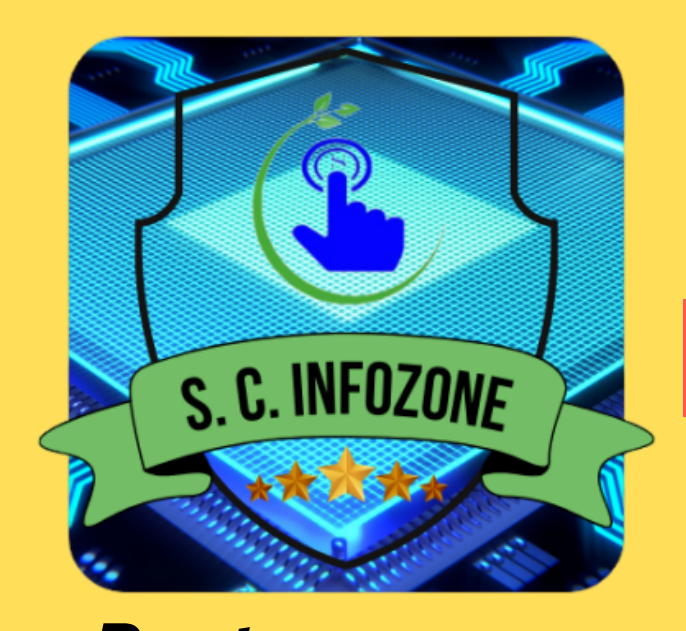

# **S. C. INFOZONE**

Phone : 8820070554, 8981273475 Email : scinfozone27@gmail.com

**www.scinfozone.com**

9/1, West Ghosh Para Road, Jagatdal, N 24 (Pgs.), 743125

**THE INSTITUTE OF e - LEARNING ISO 9001 : 2015 Certified Organization**

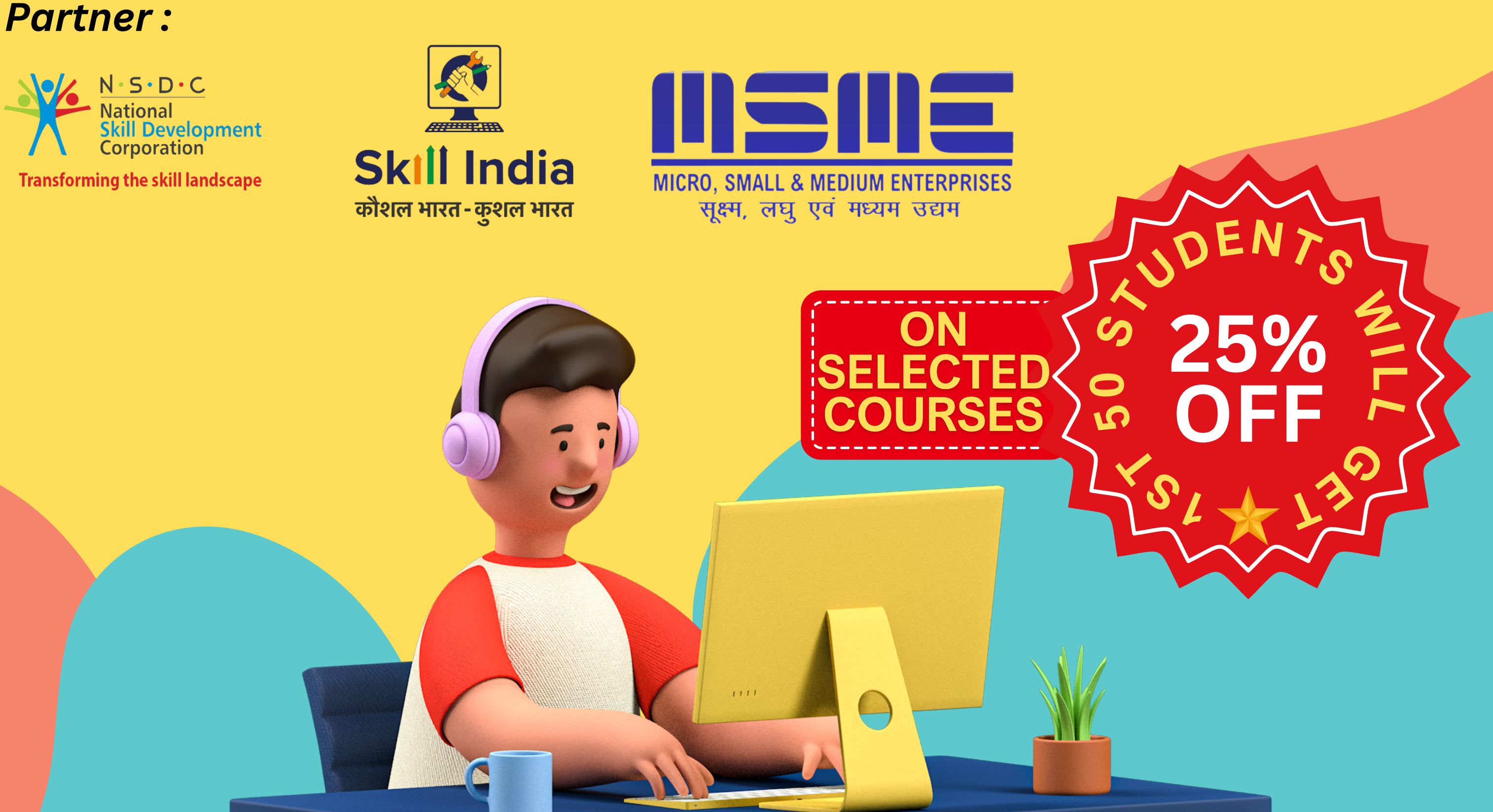

夜夜

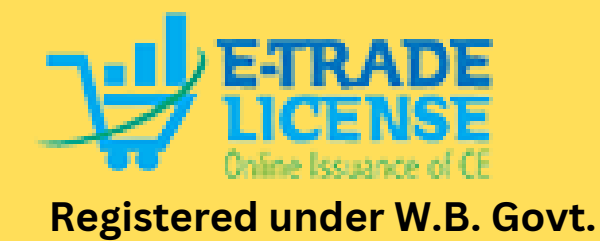

## **Front End Website Development & Designing**

# **Mul t iple Course Cur r iculum**

### **Course Contents :**

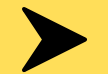

## **HTML (Hypertext Markup Language)**

- Introduction of HTML
- Getting Started
- Head Element
- Text Basics

## **CSS (Cascading Style Sheets)**

- Introduction of CSS
- Fundamentals
- Selectors
- Colors
- Units & Sizes
- Box Model
- Typography
- Styling Links
- List Styles
- **JS (JavaScript)**
- List Types
- Add Links
- Add Images
- **Semantic Tags**
- Mini Project
- Display
- Floats
- Columns
- Positions
- Flex Box
- Grid Layout
- Images
- Creating Table
- Forms & Inputs
- HTML Project
- **Media Queries**
- Card Project
- Pseudo
- Variables
- Functions
- Animations
- **Organisation**
- **Final Project**

- Introduction
- Running JavaScript  $\bullet$
- Comment Your Code
- Declare Variables
- Storing Values with the Assignment **Operator**
- Initializing Variables with the Assignment Operator
- Uninitialized Variables
- Case Sensitivity in variables
- Basic Math
- Increment and Decrement
- Decimal Number
- Multiply Two Decimals
- **Divide Decimals**
- Finding a Remainder
- Augmented Math Operations
- Declare String Variables
- **Escaping Literal Quotes**
- Quoting Strings with Single Quotes
- Escape Sequences
- Plus Operator
- Plus Equals Operator
- Constructing Strings with Variables
- Appending Variables to Strings
- Length of a String
- **Bracket Notation**
- Understand String Immutability
- Find the Nth Character
- Word Blanks
- Arrays
- Nest Arrays
- Access Array Data
- Modify Array Data
- Access Multi-Dimensional Arrays
- push(), pop(), shift(), unshift()
- Shopping List
- Write Reusable with Functions
- Arguments
- Global Scope
- Local Scope
- Global vs Local Scope in Functions
- Return a Value from a Function
- Undefined Value returned
- Assignment with a Returned Value
- Stand in Line
- Boolean Values
- If Statements
- Equality Operators
- And / Or Operators
- Else Statements
- Else If Statements
- Logical Order in If Else Statements
- Chaining If Else Statements
- Golf Code
- Switch Statements
- Returning Boolean Values from Functions
- Return Early Pattern for Functions
- Counting Cards
- **Build Objects**
- Dot Notation
- **Bracket Notation**
- Variables
- Updating Object Properties
- Add New Properties to Object
- Delete Properties from Object
- Objects for Lookups
- Testing Objects for Properties
- Manipulating Complex Objects
- Nested Objects Nested Arrays
- While Loops
- For Loops
- Odd Numbers With a For Loop
- Count Backwards With a For Loop
- Iterate Through an Array with a For Loop
- Nesting For Loops
- Do...While Loops
- Profile Lookup
- Random Fractions and Whole Numbers
- parseInt Function
- Ternary Operator
- **Multiple Ternary Operators**
- var vs let
- const Keyword
- Mutate an Array Declared with const
- **Prevent Object Mutation**
- Arrow Functions
- Default Parameters
- Rest Operator
- Spread Operator
- Destructuring Assignment
- Template Literals
- Simple Fields
- Declarative Functions
- class Syntax
- getters and setters • import and export

• Record Collection

- Introduction of computer with classification
- Computer History
- Computer Generation
- **Basic Organisation of computer**
- Working on Windows 7

**4 to 5 live project (like : Amazon, Wow Momo etc. ) will be done during the course duration.**

**Course Duration :** 6 Months **Eligibility :** 6+ or Higher

## **CCA (Certificate in Computer Application)**

## **Fundamental of Computer**

- Computer's Input, Output Devices and system
- Computer Memory Structure
- Working on Ms Paint
- Working on Notepad

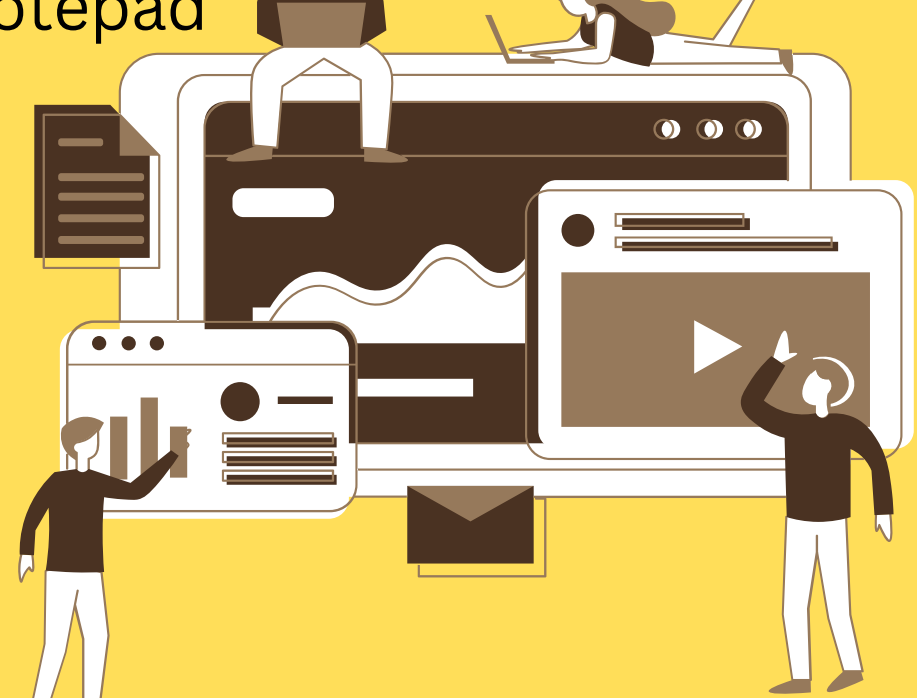

**Course Fees :** 12,000

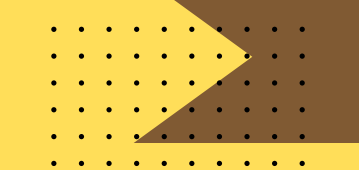

## **Office Package Application Ms - Office 2016**

## **Microsoft Word**

- Use of illustration like Smart Art, Different type of Charts
- Apply Header & Footer in Document
- Page setup for printing
- Apply watermark, Page Colour, Page Border on document
- And More
- Apply Lookup formula on Excel Sheet (Vlookup & Hlookup with Data Validation)
- Learn use of Filter & Advance Filter Option
- And More
- Apply Design on Presentation Slides
- Apply Transactions any Animation on Presentation
- And More

- Learning about Word Window
- Bio-Data/Resume
- Use of Text Style
- Create Heading for Offices, School & Companies
- Use of Shapes, Tables, Pictures with Document

- Learning about PowerPoint Window
- Create Presentation
- Create Slide Show

## **Microsoft Excel**

- Learning about Excel Window
- Apply Simple Mathematical formulas in Excel Cell
- Apply Different types of Chart on Data

- Introduction of computer with classification
- Computer History
- Computer Generation
- Basic Organisation of computer
- Working on Windows 7
- Computer's Input, Output Devices and system
- Computer Memory Structure
- Working on Ms Paint
- Working on Notepad
- Working Elements of Computer
- Learning about Operating System and its Types and History
- And More
- Use of Shapes, Tables, Pictures with Document
- Use of illustration like Smart Art, Different type of Charts
- Apply Header & Footer in Document
- Page setup for printing

## **Microsoft PowerPoint**

## **ADCA (Advanced Diploma in Computer Application)**

## **Fundamental of Computer Course Contents :**

## **Office Package Application Ms - Office 2016**

## **Microsoft Word**

- Learning about Word Window
- Bio-Data/Resume
- Use of Text Style
- Create Heading for Offices, School & Companies

## **Course Duration :** 6 Months **Course Fees :** 2,100

- Create link between Documents
- and Pages with Hyperlink and Bookmark
- Create Front Page (Cover Page) For Magazine, Books & School / College Project
- And More
- Companies Employees Details (Pay Slips)
- Companies Product Details (Stock Summery)
- Convert Excel data into Pivot Table & Pivot Chart
- Use of What If Analysis Segment (Scenario Manager, Goal Seek Data Table)
- Create Billing Format
- And More
- Create Single Slide Moving Animation
- Create Multi Slide Moving Animation
- Convert Presentation or Animation into Video Format
- And More
- Apply watermark, Page Colour, Page
- Border on document
- Create Formats like Admit Card, Application Form, Result, Class Routine etc.
- Mail Merge

## **Microsoft Excel**

- Learning about Excel Window
- Apply Simple Mathematical formulas in Excel Cell
- Apply Different types of Chart on Data
- Apply Lookup formula on
- Excel Sheet (Vlookup &
- Hlookup with Data Validation)
- Learn use of Filter & Advance
- **•** Filter Option
- Create School Result with Formula

- Tally Prime Basics
- GST Fundamentals
- Configuring GST in Tally Prime
- GST Invoicing in Tally Prime
- GST Return Filing
- GST Reconciliation
- Advanced Features
- **Practical Application**

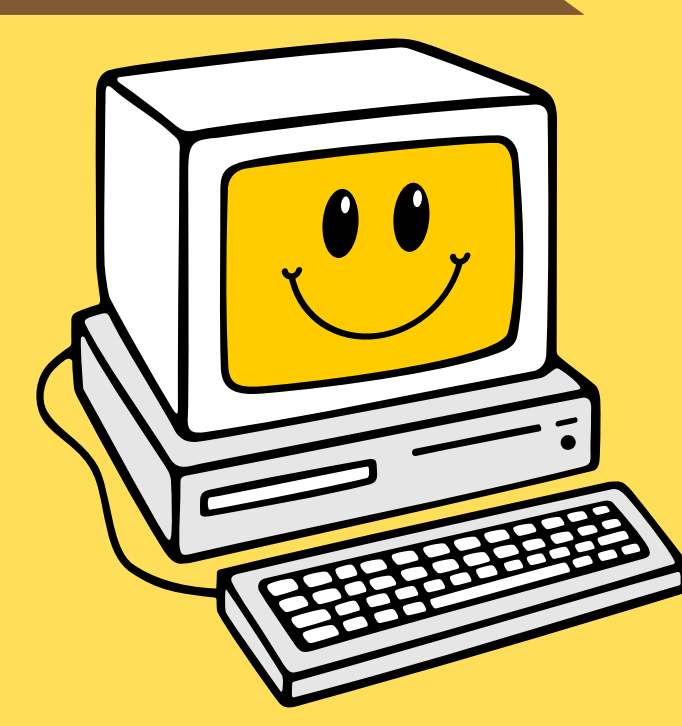

## **Microsoft PowerPoint**

- Learning about PowerPoint Window
- Create Presentation
- Create Slide Show
- Apply Design on Presentation Slides
- Apply Transition and any Animation

## **Internet**

- on Presentation
- **Microsoft Access**
	- Tables, Queries, Forms, Reports, Relationships, Macros, Modules, Security and More

## **Tally Prime Including GST**

## **Course Contents :**

- Learn about Internet
- Learn about Computer Network and its type
- Router configuration
- Create and E-mail Id
- **Basics of coding**

## • Sending Mail, Reply Mail, Forward Mail

- Reset Mail Id Password
- Download & Install some Utility Software useful for Computer
- And More

**Course Duration :** 12 Months **Course Fees** : 5,000

**Course Duration :** 9 - 12 Months **Course Fees :** 10,000

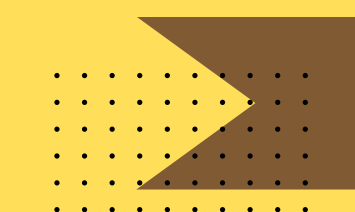

## **Video Editing Course**

## **Course Contents :**

- **.** Introduction to Video Editing Software
- **Basic Editing Techniques**
- Transitions and Effects
- Audio Editing
- Colour Correction and Colour Grading

- Introduction to Adobe PhotoShop
- Removing unwanted objects from a photo
- Working with layers
- Adding Text on an Image

## • Placing an Image into an existing Document

- Understanding Image Resolution and File Output
- And More

### **Course Duration :** 3 Months **Course Fees** : 1500

## **Course Duration :** 6 Months **Course Fees :** 6,000

- **Advanced Editing Techniques**
- Project Organization and Workflow
- Output and Exporting
- Industry Trends and Software Updates
- And More

## **PhotoShop Course**

### **Course Contents :**

- Attachments
- Clear and Concise Communication
- Subject Line
- Use of Formal Greetings and **Closings**
- Proofreading
- 
- Replying Promptly
- Use of BCC(Blind Carbon Copy)
- Respect Privacy
- Consideration of Time Zones

## **Professional Email Ettiquete**

### **Course Contents :**

Professional Tone

## **Course Duration :** 1 Months **Course Fees :** 1000

## **Spoken English**

### **Course Contents :**

- Conversational Skills
- Pronunciation and Accent Improvement
- Vocabulary Building
- Grammar and Sentence Structure

**Course Duration :** 6 Months **Course Fees :** 6000

- Listening Comprehension
- Cultural Context
- **Feedback and Practice sessions**
- Interactive Technology

### **Course Fees :** 500/Month

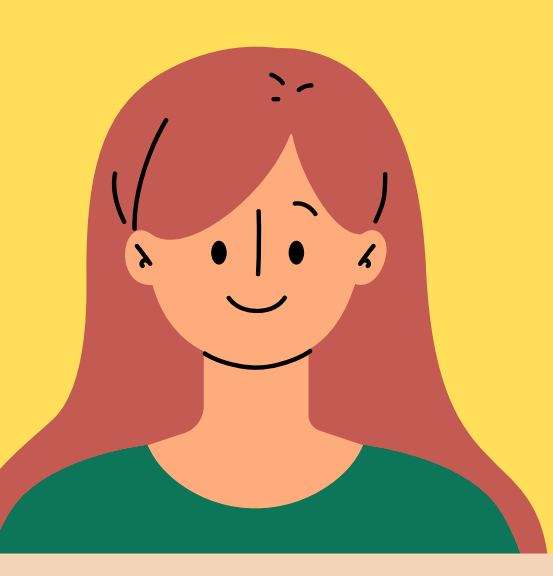

 $\mathbf O$ 

## **BOARD : W.B.B.S.E., C.B.S.E., I.C.S.E.**

## **Corporate English Course**

- **Business Communication Skills**
- **Presentation Skills**
- Business Vocabulary and Terminology  $\bullet$
- Negotiation and Persuasion
- Cross Culture Communication

### **Course Contents :**

- Foundational Concepts
- Tense and Verb Usage
- Sentence Structure and Syntax
- Punctuation Rules
- Modifiers and Phrases

- Foundational Literacy
- **Storytelling and Reading** Comprehension
- **Basic Grammar and Vocabulary**

## **Course Duration :** 6 Months **Course Fees :** 7200

- **Professional Etiquette**
- Networking Skills
- **Report Writing and Documentation**
- **Effective Meeting Communication**

## **English Grammar Course**

### **Course Contents :**

- Advanced Reading and Literary Analysis
- Grammar Refinement
- Essay Writing and Composition
- **Critical Thinking Skills**
- Grammar in Context
- Common Grammar Pitfalls
- Advanced Grammar Concepts
- Grammar for Specific Purposes
- Feedback and Correction

## **Course Duration :** 6 Months **Course Fees :** 3000

## **Academic English Course**

### **Primary Students :**

## **Course Duration :** 1 Year

- Creative Writing
- **Speaking and Listening Skills**
- Interactive Learning
- Research and Presentation Skills
- Public Speaking
- **Literacy Across Subjects**
- **Exam Preparation**

### **Secondary Students :**

## **Primary to Secondary to Higher Secondary**

**S. C. INFOZONE**

- 1.**Free demo classes**
- 2.**Regular test series**
- 3.**Quality teaching**
- 4.**Timely completion of syllabus**
- 5.**Small batch size for better understanding**
- 6.**Individual attention**
- 

7.**Three classes per weak**

- Objective and Subjective Sections
- Grammar and Vocabulary
- Reading Comprehension
- Precis Writing
- Essay Writing

- Letter and Application Writing
- Translation
- Listening Skills
- Time Management
- **Preparation Strategies**

- 8.**Project work for each courses**
- 9.**Provide certificate at the end of the courses**
- **Special focus on Grammar and communicative** 10. **English.**

# **100% job assistance**

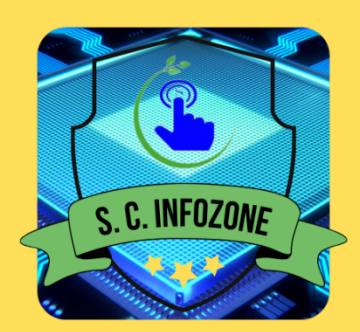

## **English for Competative Exams or Govt. Jobs**

### **Course Contents :**

**Course Duration :** 1 Years **Course Fees :** 500/Month

# **Why choose S.C. Infozone**

**Empowering Future, Bridging Opportunities : Your path to success starts here!**

> **THE INSTITUTE OF e - LEARNING ISO 9001 : 2015 Certified Organization**

9/1, West Ghosh Para Road, Jagatdal, N 24 (Pgs.), 743125

Phone : 8820070554, 8981273475 Email : scinfozone27@gmail.com

**www.scinfozone.com**